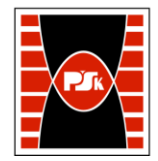

# WYDZIAŁ ZARZĄDZANIA I MODELOWANIA KOMPUTEROWEGO

Załącznik nr 9 do Zarządzenia Rektora PŚk Nr 35/19 w brzmieniu ustalonym Zarządzeniem Nr 12/22

## **KARTA PRZEDMIOTU**

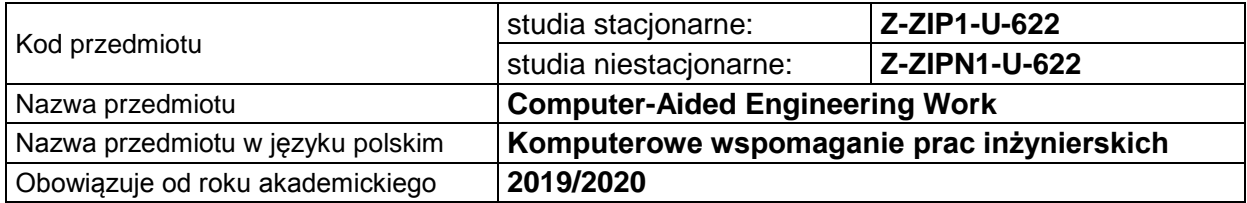

### **USYTUOWANIE PRZEDMIOTU W SYSTEMIE STUDIÓW**

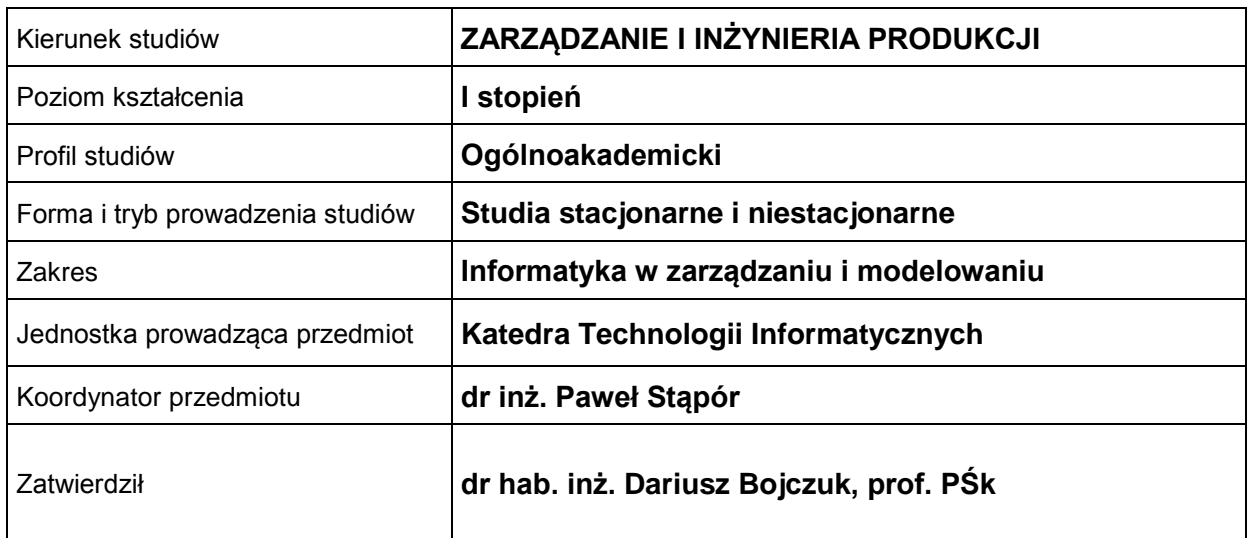

## **OGÓLNA CHARAKTERYSTYKA PRZEDMIOTU**

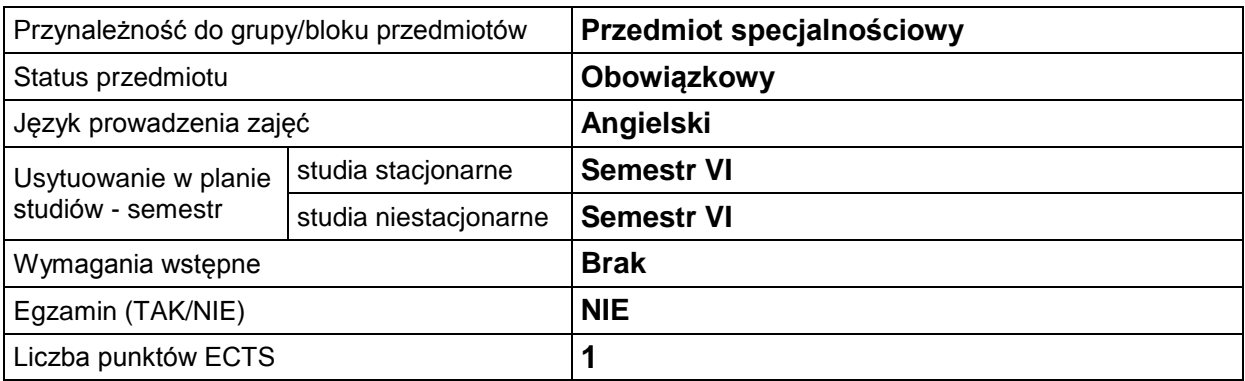

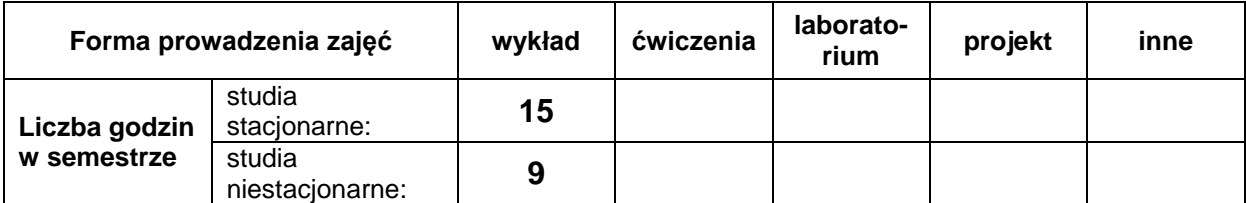

## **EFEKTY UCZENIA SIĘ**

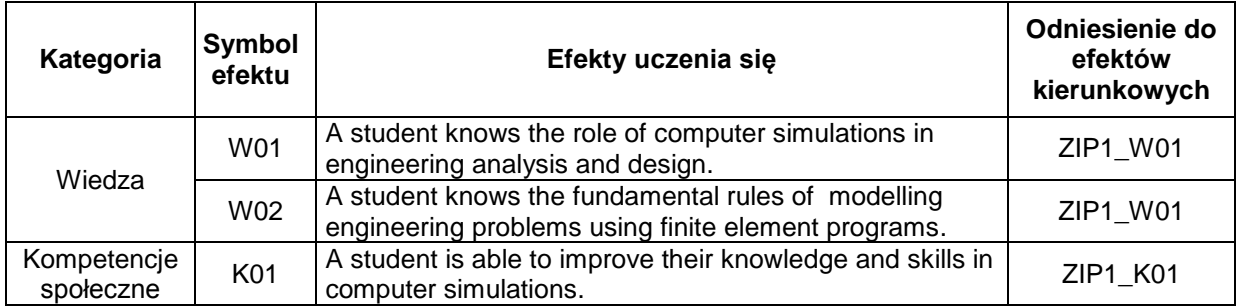

## **TREŚCI PROGRAMOWE**

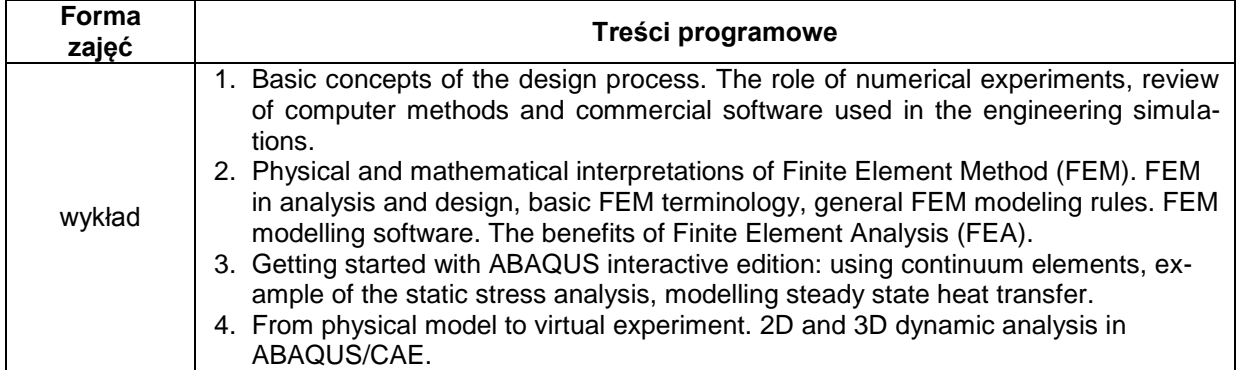

## **METODY WERYFIKACJI EFEKTÓW UCZENIA SIĘ**

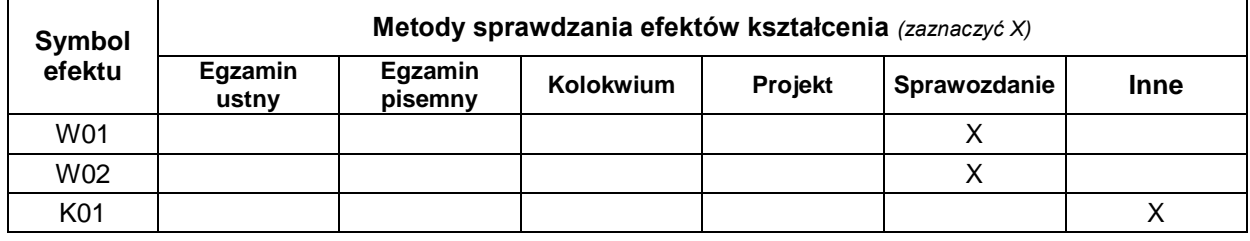

### **FORMA I WARUNKI ZALICZENIA**

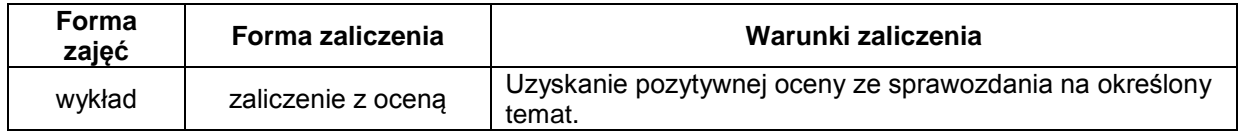

## **NAKŁAD PRACY STUDENTA**

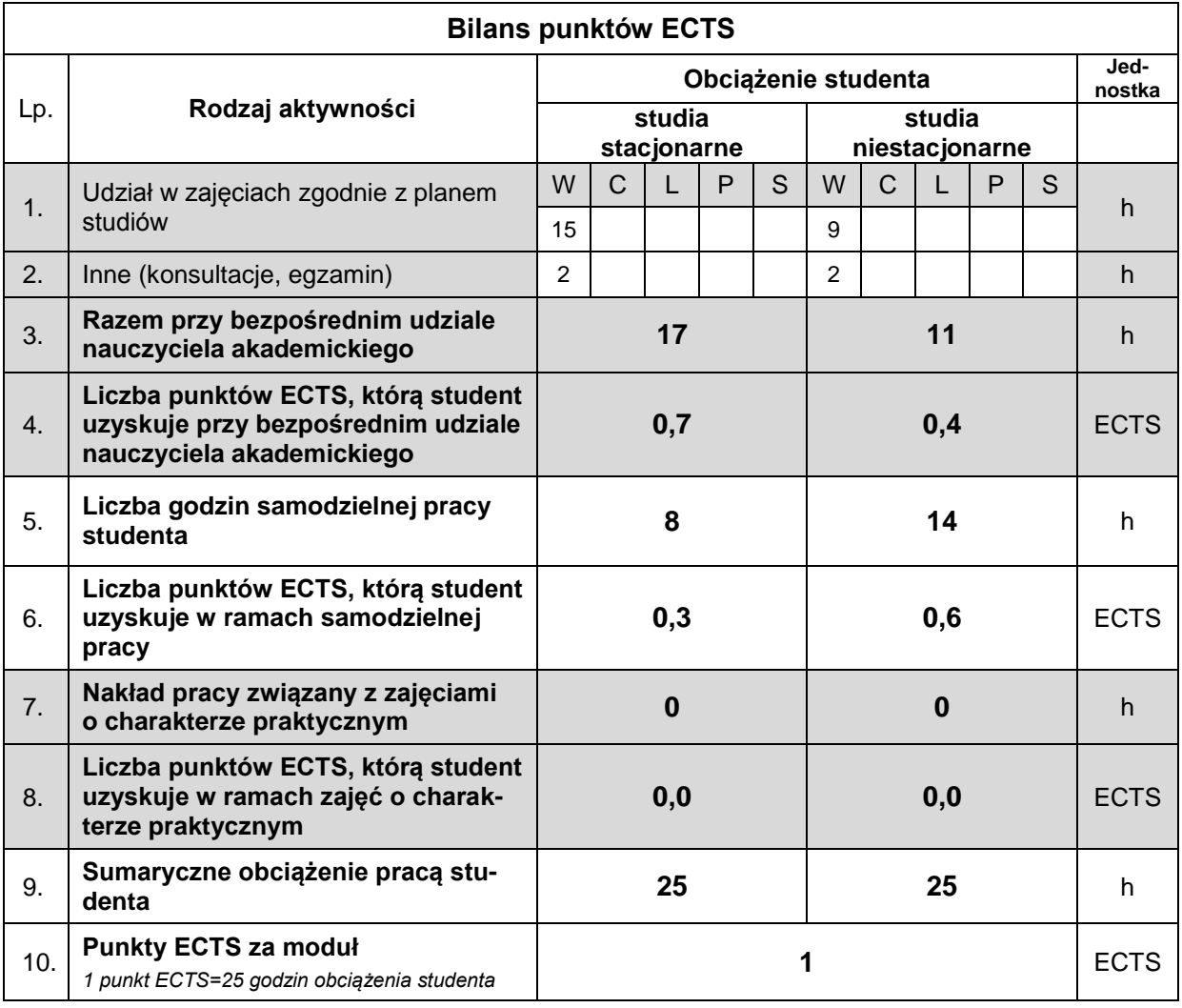

## **LITERATURA**

- 1. Reddy J. N. (2006), *An Introduction To The Finite Element Method*, Third Edition, McGraw Hill International edition.
- 2. Abaqus/CAE User's Manual.